# **МИНИСТЕРСТВО НАУКИ И ВЫСШЕГО ОБРАЗОВАНИЯ РФ**

# ФЕДЕРАЛЬНОЕ ГОСУДАРСТВЕННОЕ БЮДЖЕТНОЕ ОБРАЗОВАТЕЛЬНОЕ УЧРЕЖДЕНИЕ ТОМСКИЙ ГОСУДАРСТВЕННЫЙ УНИВЕРСИТЕТ СИСТЕМ УПРАВЛЕНИЯ И РАДИОЭЛЕКТРОНИКИ (ТУСУР)

Кафедра физической электроники (ФЭ)

**Ю.В. Сахаров**

# **НАНОЭЛЕКТРОНИКА**

Учебно-методическое пособие по практикам и самостоятельной работе студентов

**ТОМСК 2019**

**Рецензент:** заведующий кафедрой ФГБОУ Томского государственного университета систем управления и радиоэлектроники, д.т.н., профессор Троян П.Е.

# **Сахаров, Юрий Владимирович**

**Наноэлектроника.** Учебно-методическое пособие по практикам и самостоятельной работе студентов – Томск: Томск. гос. ун-т систем упр. и радиоэлектроники, 2019. – 36 с.

# **СОДЕРЖАНИЕ**

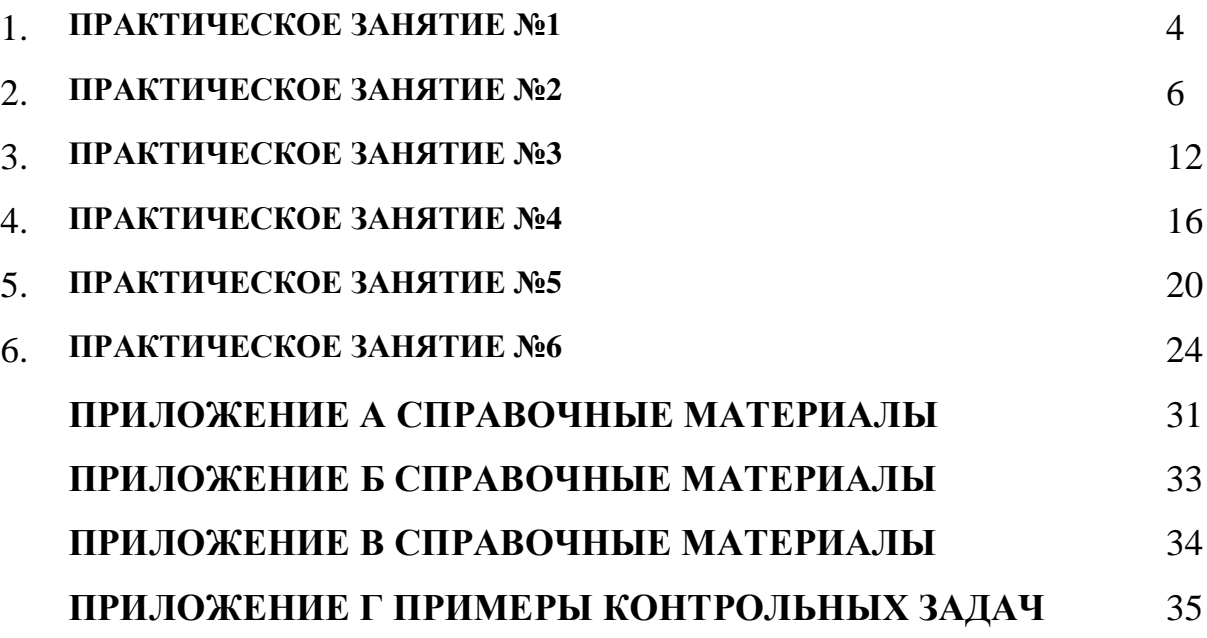

## **ПРАКТИЧЕСКОЕ ЗАНЯТИЕ №1**

## **Тема занятия: Волна Де Бройля**

#### Пример решения задачи:

Задача: Определить длину волны Де Бройля для электрона с энергией 10 эВ. За эффективную массу электрона принимать массу электрона в состоянии покоя.

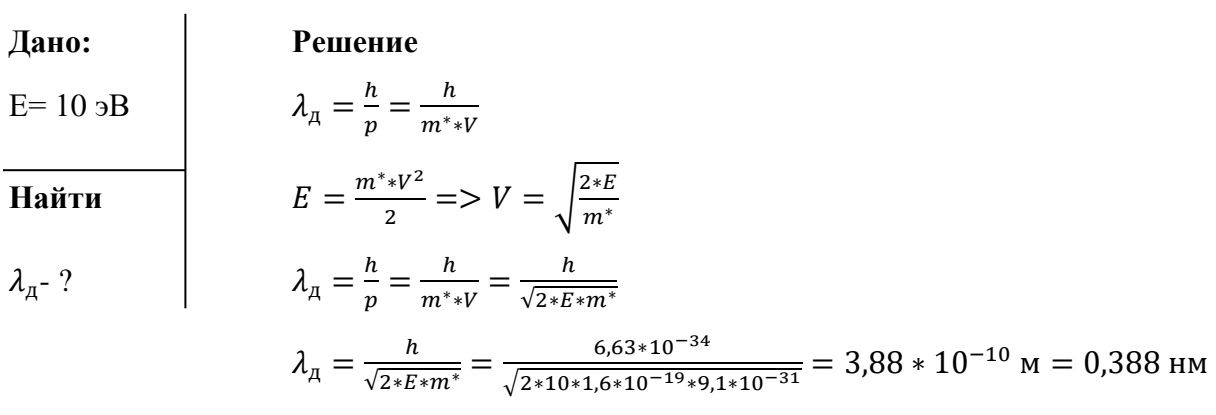

**Ответ:** 0,388 нм

#### **ЗАДАЧИ ДЛЯ САМОСТОЯТЕЛЬНОГО РЕШЕНИЕ**

**Тема практики: Волна Де Бройля**

**Основные расчетные формулы:**

$$
\lambda_{A} = \frac{h}{p} = \frac{h}{m^* * V'}
$$

$$
E = \frac{m^* * V^2}{2} = \frac{3}{2} * k * T = V = \sqrt{\frac{3 * k * T}{m^*}}
$$

$$
V_{KB} = \sqrt{\frac{3 * k * T}{m^*}}
$$

где, *р – импульс; h – постоянная Планка ; V – скорость частицы [м/c]; k – постоянная Больцмана; Т – температура [K]; m\* - эффективная масса.*

## **Задачи для самостоятельного решения:**

- 1. Определить длину волны Де Бройля для электрона с энергией 100 эВ.
- 2. Определить длину волны Де Бройля для электрона при температуре Т=1 К
- 3. На пути электрона с дебройлевской длиной волны  $\lambda = 1.5$  Å находится потенциальный барьер высотой U = 40 эВ. Определить длину волны де Бройля после прохождения барьера.
- 4. Протон обладает кинетической энергией T = 1 кэВ. Определить дополнительную энергию δT, которую необходимо ему сообщить для того, чтобы длина волн де Бройля уменьшилась в три раза.
- 5. Определите длину волны де Бройля для нейтрона, движущегося со средней квадратичной скоростью при T = 290 К.

Примечание: При решении задач за эффективную массу электрона принимать массу электрона в состоянии покоя.

# **Тема практики: Квантовое ограничение Основные расчетные формулы:**

$$
E_{min} = \frac{\hbar^2 \ast \pi^2}{2 \ast m^* \ast a^2}
$$

где а – размер квантовой ямы;  $\hbar$  - приведенная Постоянная Планка.

- 6.
- 7. Определить минимальную энергию электрона, находящегося в потенциальной яме шириной 8 нм. Ответ дать в эВ.

Примечание: При решении задач за эффективную массу электрона принимать массу электрона в состоянии покоя.

## ПРАКТИЧЕСКОЕ ЗАНЯТИЕ №2.

Задание на практику №2: Самостоятельно решить предложенные задачи. Решение задач должно быть выполнено в тетради по практическим занятиям в рукописном виде и выслано в виде скана не позднее указанного срока. В тетради обязательно указать фамилию студента и номер группы.

# Пример решения задачи:

## Залача:

- 1. Построить энергетическую диаграмму двойной гетероструктуры AlAs/GaAs/AlAs.
- 2. Определить количество энергетических уровней в квантовой яме для электронов и дырок в квантовой яме толщиной 12 нм.
- 3. Определить энергетический спектр для электрона и дырки в квантовой яме толщиной 12 нм
- 4. Определить минимальную энергию для электрона и дырки в квантовой яме толщиной 12 нм.
- 5. Определить минимальную и максимальную толщину квантовой ямы. Справочные данные для материалов взять из справочника.

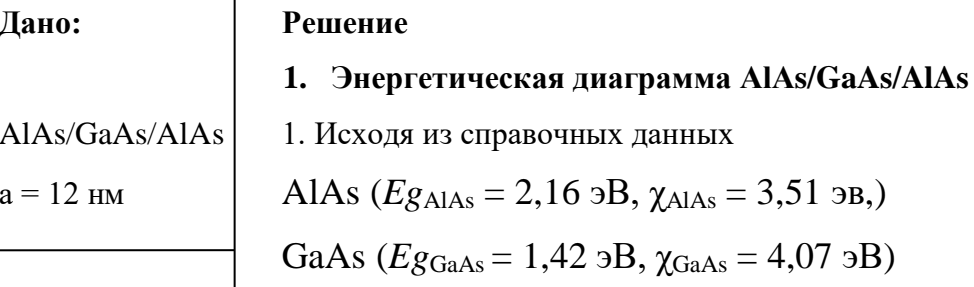

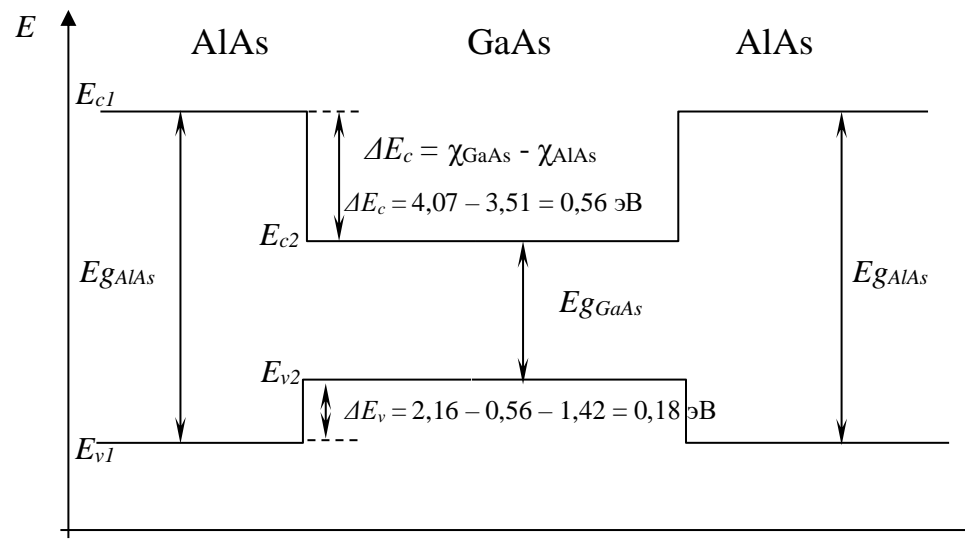

#### 2. Количество энергетических уровней

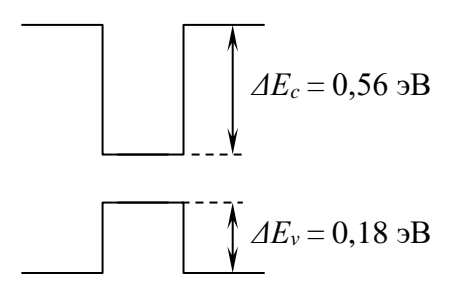

$$
E_n = \frac{\hbar^2 k_n^2}{2m^*} = \frac{\hbar^2 \pi^2 n^2}{2m^* a^2} \Rightarrow n = \sqrt{\frac{2m^* a^2 E_n}{\hbar^2 \pi^2}}
$$

для определения количества энергетических уровней в квантовой яме зоны проводимости, приравниваем глубину квантовой ямы  $\Delta E_c$  к энергетическому уровню потолка квантовой ямы  $E_n$ ,  $E_n = \Delta E_c$ . При этом нужно учесть, что в качестве квантовой ямы выступает GaAs. Эффективная масса для электрона в GaAs (из справочных данных)  $m_n = 0.067m_0$ 

$$
n = \sqrt{\frac{2m^*a^2E_n}{\hbar^2\pi^2}} = \sqrt{\frac{2*0.067*9.1*10^{-31}*(12*10^{-9})^2*0.56*1.6*10^{-19}}{(1.054*10^{-34})^2*3.14^2}} = 3.79
$$

Округляем (в меньшую сторону) полученное значение до целого числа - 3. Получаем количество энергетических уровней в квантовой яме зоны проводимости.

Аналогично для квантовой ямы валентной зоны:  $E_n = \Delta E_v$ , m<sub>p</sub> = 0,45m<sub>0</sub>

$$
n = \sqrt{\frac{2m^* a^2 E_n}{\hbar^2 \pi^2}} = \sqrt{\frac{2*0.45*9.1*10^{-31}*(12*10^{-9})^2*0.18*1.6*10^{-19}}{(1.054*10^{-34})^2*3.14^2}} = 5.56
$$

Округляем (в меньшую сторону) полученное значение до целого числа - 5. Получаем количество энергетических уровней в квантовой яме зоны валентности.

#### 3. Энергетический спектр для электрона и дырки

Энергетический спектр - это возможные значения энергии для электрона и дырки в квантовой яме.

Для квантовой ямы зоны проводимости

$$
E_n = \frac{\hbar^2 k_n^2}{2m^*} = \frac{\hbar^2 \pi^2 n^2}{2m^* a^2}
$$
  
\n
$$
E_1 = \frac{\hbar^2 \pi^2 n^2}{2m^* a^2} = \frac{(1,054*10^{-34})^2 * 3,14^2 * 1^2}{2 * 0,067 * 9,1*10^{-31} * (12*10^{-9})^2} = 6,237*10^{-21} \text{ J.}
$$

Исходя из того, что  $E_n \sim n^2$ 

Для квантовой ямы зоны валентности

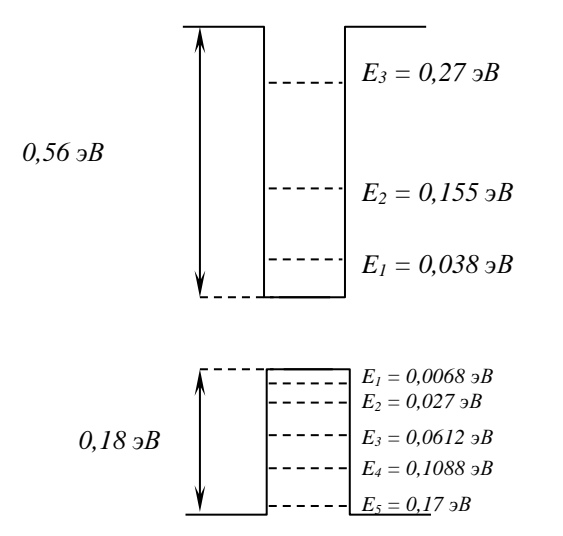

4. Минимальная энергия для электрона и дырки. Минимальная энергия для электрона и дырки соответствует первому энергетическому уровню.

$$
E_{min}=E_I
$$

## для электрона

$$
E_{min}=E_I=0.038\,\mathrm{dB}
$$

## для дырки

5. Определить минимальную и максимальную толщину квантовой ямы.

минимальная толщина квантовой ямы должна быть такой, чтобы в ней помещался хотя бы один энергетический уровень. При этом нужно учитывать, что меньшее количество уровней приходится на зону проводимости, как это можно увидеть по п.3. Следовательно, при определении минимальной толщины квантовой ямы учитывается только квантовая яма в зоне проводимости.

$$
E_n = \frac{\hbar^2 k_n^2}{2m^*} = \frac{\hbar^2 \pi^2 n^2}{2m^* a^2} \Rightarrow a = \sqrt{\frac{\hbar^2 \pi^2 n^2}{2m^* E_n}}
$$

Уровень должен быть только один, следовательно n=1. Этот уровень будет располагаться на самой вершине квантовой ямы, следовательно  $E_n = \Delta E_c$ 

$$
a_{\min} = \sqrt{\frac{\hbar^2 \pi^2}{2m^* E_n}} = \sqrt{\frac{(1.054 * 10^{-34})^2 * 3.14^2}{2 * 0.067 * 9.1 * 10^{-31} * 0.56 * 1.6 * 10^{-19}}} = 3.16
$$
 *HM*

максимальная толщина с одной стороны не должна превышать длину волны де Бройля для электронов в материале квантовой ямы, с другой стороны в ней должны отсутствовать тепловые перехолы между энергетическими уровнями. Поскольку самыми близкорасположенными энергетическими уровнями являются первый и второй, следовательно, должно выполняться условие  $E_{c2} - E_{c1} > k \times T$ 

## 1. Первое условие а< $\lambda_{\text{I}}$

$$
\lambda_{\mu} = \frac{h}{p} = \frac{h}{m^* * V'}
$$

$$
E = \frac{m^* * V^2}{2} = \frac{3}{2} * k * T \implies V = \sqrt{\frac{3 * k * T}{m^*}}
$$

$$
\lambda_{\mu} = \frac{h}{p} = \frac{h}{m^* * V} = \frac{h}{\sqrt{3 * m^* * k * T}}
$$

$$
a_{max} < \frac{h}{\sqrt{3 * m^* * k * T}} = \frac{6.63 * 10^{-34}}{\sqrt{3 * 0.067 * 9.1 * 10^{-31} * 1.38 * 10^{-23} * 300}} = 24 \text{ HM}
$$

## 2. Второе условие  $E_{c2} - E_{c1} > k \times T$

$$
E_{c2} - E_{c1} = \frac{\hbar^2 \pi^2 2^2}{2m^* a^2} - \frac{\hbar^2 \pi^2 1^2}{2m^* a^2} = \frac{\hbar^2 \pi^2 3}{2m^* a^2} > kT
$$

$$
a_{max} < \sqrt{\frac{3\hbar^2 \pi^2}{2m^* \kappa r}} = \frac{\sqrt{3}\hbar \pi}{\sqrt{2m^* \kappa r}} = \frac{\sqrt{3} \cdot 1.054 \cdot 10^{-34} \cdot 3.14}{\sqrt{2 \cdot 0.067 \cdot 9.1 \cdot 10^{-31} \cdot 1.38 \cdot 10^{-23} \cdot 300}} = 25 \text{ HM}
$$

Значения, полученные для максимальной толщины квантовой ямы, полученные разными способами, практически одинаковые (24 нм и 25 нм) и отличаются не более чем на 4 %. Следовательно, обе формулы справедливы и могут применяться для нахождения максимальной толшины квантовой ямы.

Резюмируя выше сказанное, толщина квантовой ямы должна находиться в пределах от 3,16 нм до 24 нм.

## ЗАДАЧИ ДЛЯ САМОСТОЯТЕЛЬНОГО РЕШЕНИЯ

## Основные расчетные формулы:

$$
\lambda_{A} = \frac{h}{p} = \frac{h}{m^* * V'}
$$
\n
$$
E = \frac{m^* * V^2}{2} = \frac{3}{2} * k * T \implies V = \sqrt{\frac{3 * k * T}{m^*}}
$$
\n
$$
E_n = \frac{h^2 k_n^2}{2m^*} = \frac{h^2 \pi^2 n^2}{2m^* a^2}
$$

где, р – импульс;  $h$  – постоянная Планка;  $V$  – скорость частицы [м/с];  $k$  – постоянная Больцмана; T – температура [K]; т\* - эффективная масса.

#### Задача для самостоятельного решения:

#### Залача:

- 1. Построить энергетическую диаграмму двойной гетероструктуры InP/InAs/InP.
- 2. Для данной гетероструктуры InP/InAs/InP с толщиной квантовой ямы 10 нм определить:
	- 2.3. Количество энергетических уровней в квантовой яме для электронов и дырок.
	- 2.4. Энергетический спектр для электрона и дырки в квантовой яме
- 2.5. Минимальную энергию для электрона и дырки в квантовой яме.
- 3. Определить минимальную и максимальную толщину квантовой ямы.

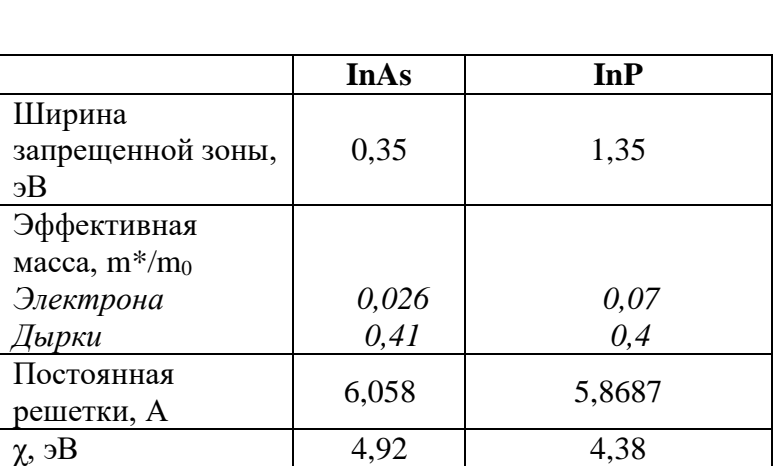

# **Справочные данные для материалов.**

## ПРАКТИЧЕСКОЕ ЗАНЯТИЕ №3.

#### Тема: Полупроводниковые гетероструктуры. Сверхрешетки.

## Пример решения задачи:

#### 1. Задача №1:

Имеется ДГС на основе AlGaAs/GaAs/AlGaAs. Определить диапазон толщин квантовой ямы при которой в ней будет один энергетический уровень. Справочные данные для материалов взять из справочника. Принять, что квантовая яма для электронов и дырок равны,  $\Delta E_c = \Delta E_v$ 

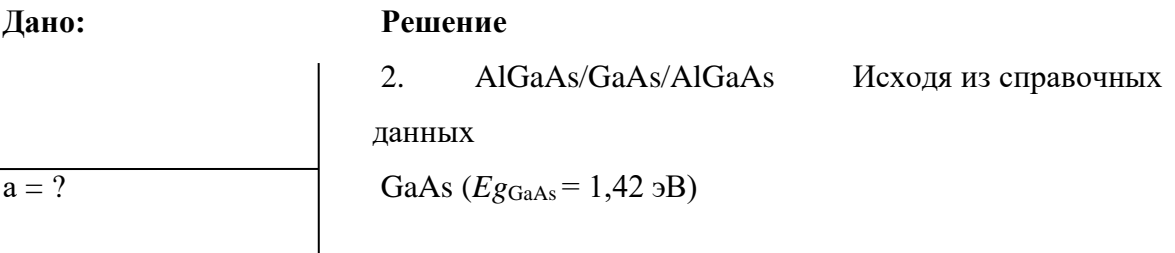

 $2<sup>1</sup>$ AlGaAs - это соединение образуется из соединения

AlAs в котором часть атомов Al заменена на Ga. Т.е. это соединение  $Al_xGa_{1-x}As$ . Поскольку *х* в этом соединении не указан, то считается, что Al и Ga в этом соединении одинаковая часть, т.е. по 0,5.

## Таким образом, AlGaAs эквивалентно соединению Al0.5Ga0.5As.

Во всех остальных случаях х указывается в явном виде.

Параметры AlGaAs (ширина запрещенной зоны, эффективная масса, постоянная решетки) определяются по эмпирическим уравнениям. Исходя из справочных данных ширина запрещенной зоны  $Eg(x)$  Al<sub>x</sub>Ga<sub>1-x</sub>As определяется:

 $x<0,45 \Rightarrow 1,424+1,247x$ 

 $x>0.45 \implies 1.9+0.125x+0.143x^2$ 

В нашем случае  $x=0,5$  следовательно  $E_{\text{SAlGaAs}}=1,9+0,125*0,5+0,143*(0,5)^2=1,99$  эВ

3. Строим энергетическую диаграмму с учетом того, что  $\Delta E_c = \Delta E_v$ . Отсюда

$$
\Delta E_c = \Delta E_v = (Eg_{AlGaAs} - Eg_{GaAs})/2
$$

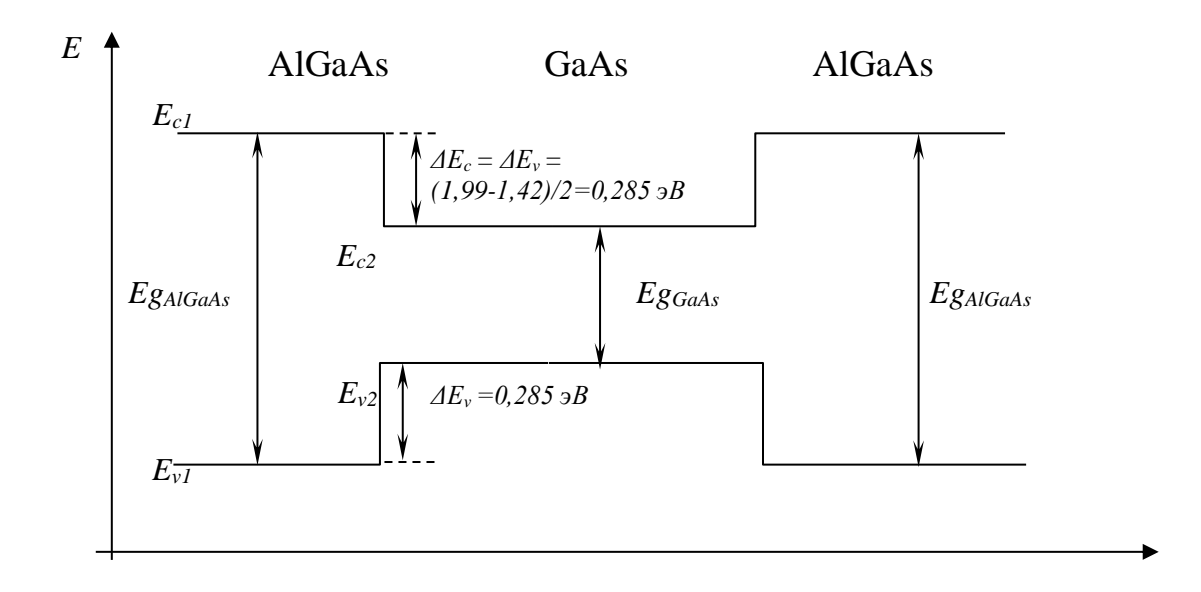

4. Один энергетический уровень будет при  $n \in [1; 1,999]$ , т.е. когда второй уровень уже не помещается в квантовую яму.

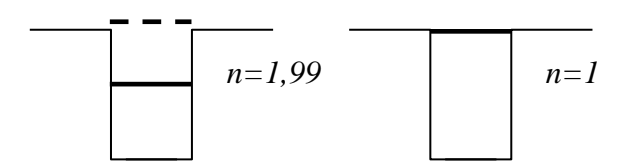

5. Исходя из этого определяем

$$
E_n = \frac{\hbar^2 k_n^2}{2m^*} = \frac{\hbar^2 \pi^2 n^2}{2m^* a^2} \Rightarrow a = \sqrt{\frac{\hbar^2 \pi^2 n^2}{2m^* E_n}}
$$

приравниваем глубину квантовой ямы  $\varDelta E_{c}$  к энергетическому уровню потолка квантовой ямы  $E_n$ ,  $E_n = \Delta E_c = \Delta E_v$ . При этом нужно учесть, что в качестве квантовой ямы выступает GaAs. Эффективная масса для электрона в GaAs (из справочных данных)  $m_n = 0.067m_0$ Для n=1 получим:

$$
a = \sqrt{\frac{\hbar^2 \pi^2 n^2}{2m^* E_n}} = \frac{\hbar \pi n}{\sqrt{2m^* E_n}} = \frac{1,054 \times 10^{-34} \times 3,14 \times 1}{\sqrt{2 \times 0,067 \times 9,1 \times 10^{-31} \times 0,285 \times 1,6 \times 10^{-19}}} = 4,43 \times 10^{-9} \text{ m} = 4,4 \text{ mm}
$$

Для n=1,99 получим:

 $4,43*1,99=8,8$  HM

**OTBeT:**  $n \in [4, 4 \text{ HM}; 8, 8 \text{ HM}]$ 

#### Залача №2.

Имеется гетероструктура на основе GaN/In<sub>x</sub>Ga<sub>1-x</sub>N. Определить интервал  $x$  при котором структура будет удовлетворять требованиям, предъявляемым к гетерострутурам. Справочные данные для материалов взять из справочника.

#### Дано:

 $GaN/In_xGa1-xN$ .  $x = ?$ 

Из теории: для обеспечения правильности и плавности перехода необходимо, чтобы тип кристаллической решетки был одинаков и постоянные решетки у об полупроводников были как можно ближе. Предельное рассогласование постоянных решеток не должно превышать 5 %.

Постоянная решетки GaN равна (из справочных данных)  $a_2 = 0.316$  нм. Постоянная решетки соединения  $In_xGa_{1-x}N$  зависит от  $x$  в соответствии с правилом Вегарада. Постоянная решетки промежуточного соединения  $a(x)$  линейно изменяется в интервале между постоянными решеток образующих его материалов а1 и а2. Это — правило Вегарда (Vegard's law). Согласно ему:

$$
a(x) = a_1x + a_2(1 - x)
$$

где  $x$  - атомарная или молярная доля материала 1 в материале 2.

Решение

Постоянная решетки InN  $a_1 = 0.3533$  нм. Следовательно, постоянная решетки In<sub>x</sub>Ga<sub>1-x</sub>N зависит от *х* в диапазоне 0,316 (при x=0) до 0,3533 (x=1) по линейному закону  $a(x) = a(\text{InN})x+a(\text{GaN})(1-x)$ . T.e.  $a(x) = 0.3533x+0.316(1-x)$ 

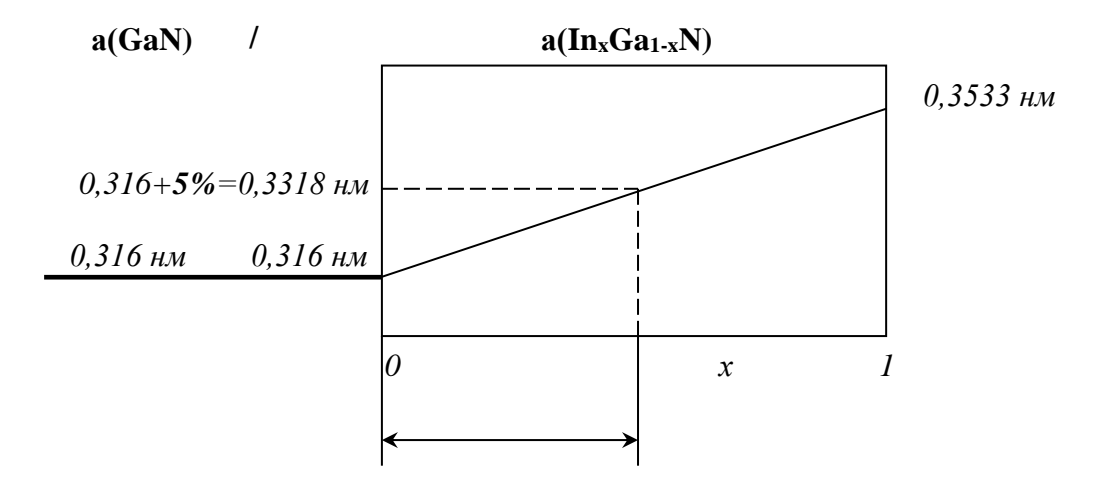

 $0,3533x+0,316(1-x)=0,3318$ 

 $0,3533x-0,316x=0,3318-0,316$ 

 $0.0373x=0.0158$ 

 $x=0.42$ 

**OTBeT:**  $x \in [0; 0, 42]$ 

#### ЗАДАЧИ ДЛЯ САМОСТОЯТЕЛЬНОГО РЕШЕНИЯ

1. Энергетический спектр в квантовой яме

$$
E_n = \frac{\hbar^2 k_n^2}{2m^*} = \frac{\hbar^2 \pi^2 n^2}{2m^* a^2}
$$

где, р – импульс; h – постоянная Планка; V – скорость частицы [м/с]; k – постоянная Больцмана; T – температура [K]; m\* - эффективная масса.

2. Правило Вегарда:

$$
a(x) = a_1x + a_2(1 - x)
$$

где  $x$  - атомарная или молярная доля материала 1 в материале 2.

3. Энергетический зазор квантовой ямы - это энергия между первым энергетическим уровнем в зоне проводимости и аналогичным уровнем в валентной зоне.

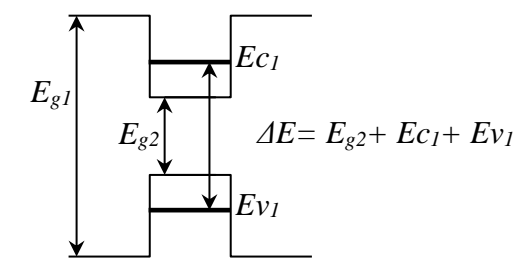

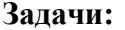

- 1. Имеется ЛГС на основе AlAs/GaAs/AlAs. Определить диапазон толшин квантовой ямы при которой в ней будет один энергетический уровень. Справочные данные для материалов взять из справочника.
- 2. Имеется ДГС на основе AlAs/Al<sub>x</sub>Ga<sub>1-x</sub>As/AlAs. Толщина квантовой ямы составляет 5 нм. Определить максимальный х при котором в квантовой яме будет один энергетический уровень. Справочные данные для материалов взять из справочника.
- 3. Имеется ДГС на основе  $Al_xGa_{1-x}N / Al_yGa_{1-y}N / Al_xGa_{1-x}N$ . Толщина квантовой ямы составляет 6 нм. Определить х и у при котором в квантовой яме будет один энергетический уровень ( $n = 1$ ), если  $x + y = 1$ . Справочные данные для материалов взять из справочника.
- 4. Имеется гетероструктура на основе  $GaAs/Ga_xIn_{1-x}As$ . Определить интервал  $x$  при котором структура будет удовлетворять требованиям, предъявляемым к гетерострутурам. Справочные данные для материалов взять из справочника.
- 5. Имеется гетероструктура на основе AlAs/Al<sub>x</sub>Ga<sub>1-x</sub>As. Определить интервал  $x$  при котором структура будет удовлетворять требованиям, предъявляемым к гетерострутурам. Справочные данные для материалов взять из справочника.
- 6. Определить энергетический зазор в квантовой яме для ДГС AlGaAs/GaAs/AlGaAs при толщине ямы а=6 нм. Справочные данные для материалов взять из справочника.

Примечание: во всех задачах принять что квантовая яма для электронов и дырок равны,

 $\Delta E_c = \Delta E_v$ . Эффективную массу соединений зависящих от х считать постоянной и приравнять к среднему значению.

#### ПРАКТИЧЕСКОЕ ЗАНЯТИЕ №4

## Тема: Баллистический транспорт. Электрон в магнитном поле. Туннелирование.

#### Пример решения задач:

## Задача №1:

Определить проводимость баллистического проводника в структуре AlGaAs/GaAs/AlGaAs при толщине GaAs 10 нм. Справочные данные для материалов взять из справочника. Принять, что квантовая яма для электронов и дырок равны,  $\Delta E_c = \Delta E_v$ 

## Решение:

Задача сводится к нахождению количества энергетических уровней для электрона в квантовой яме. При этом в задаче сказано, что что квантовая яма для электронов и дырок равны,  $\Delta E_c = \Delta E_v$ . Следовательно строим энергетическую. диаграмму: Строим энергетическую диаграмму с учетом того, что  $\Delta E_c = \Delta E_v$ . Отсюда

$$
\Delta E_c = \Delta E_v = (Eg_{AlGaAs} - Eg_{GaAs})/2
$$

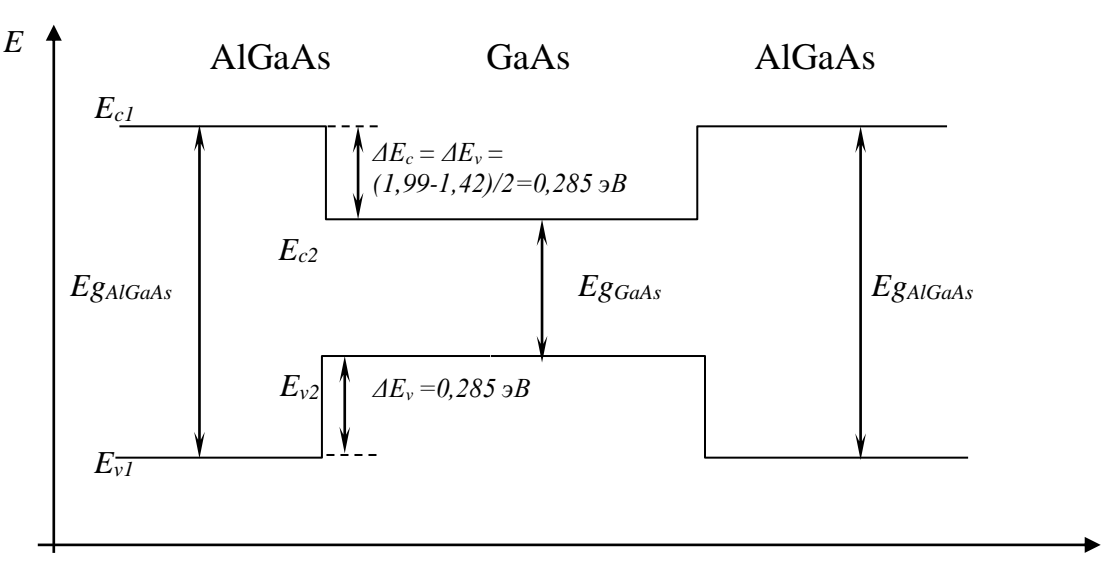

Далее определяем число энергетических уровней в зоне проводимости

$$
E_n = \frac{\hbar^2 k_n^2}{2m^*} = \frac{\hbar^2 \pi^2 n^2}{2m^* a^2} \Rightarrow n = \sqrt{\frac{2m^* a^2 E_n}{\hbar^2 \pi^2}}
$$

При этом нужно учесть, что в качестве квантовой ямы выступает GaAs. Эффективная масса для электрона в GaAs (из справочных данных)  $m_n = 0.067 m_0$ 

$$
n = \sqrt{\frac{2m^* a^2 E_n}{\hbar^2 \pi^2}} = \sqrt{\frac{2*0.067*9.1*10^{-31}*(10*10^{-9})^2*0.285*1.6*10^{-19}}{(1.054*10^{-34})^2*3.14^2}} = 2.25
$$

Полученное значение округляется до целого числа в меньшую сторону n=2

Определяем проводимость баллистического проводника:

$$
G = \frac{I}{U} = \frac{2e^2}{h} n = \frac{2*(1.6*10^{-19})^2}{6.63*10^{-34}} * 2 = 1.5*10^{-4} C_M
$$

## Залача №2.

Определить величину квантующего магнитного поля для Si MOII-транзистора для T=300 К и Т=1 К. Эффективная масса электрона в Si  $m*/m0=1,08$ .

## Решение:

Условие квантующего магнитного поля

$$
\frac{\hbar B e}{2\pi m^*} \gg kT
$$

Из данной формулы выражаем В. Все данные для расчета есть. Задача очень простая.

## Задача №3

Найти вероятность прохождения  $D$  и отражения  $R$  для электрона с энергией 2,8 эВ, падающего на потенциальную стенку высотой 2,1 эВ. Эффективную массу принять равной массе электрона в состоянии покоя.

#### Решение:

Вероятность прохождения частицы падающей на потенциальную стенку

$$
D = \frac{4k_1k_2}{(k_1 + k_2)^2}
$$

Через энергию электрона определяем величину волнового вектора  $k_1$ 

$$
E = \frac{\hbar^2 k_1^2}{2m}
$$

По разнице энергий между энергией частицы и высоты потенциальной стенки определяем величину волнового вектора  $k_2$ 

$$
E - W = \frac{\hbar^2 k_2^2}{2m}
$$

Далее находим вероятность прохождения  $D$  и отражения  $R=1-D$ 

## ЗАДАЧИ ДЛЯ САМОСТОЯТЕЛЬНОГО РЕШЕНИЯ

## Тема практики: Полупроводниковые гетероструктуры. Сверхрешетки

Основные расчетные формулы:

1. Энергетический спектр в квантовой яме

$$
E_n = \frac{\hbar^2 k_n^2}{2m^*} = \frac{\hbar^2 \pi^2 n^2}{2m^* a^2}
$$

где, р – импульс; h – постоянная Планка; V – скорость частицы [м/с]; k – постоянная Больцмана; T – температура [K]; m\* - эффективная масса.

2. Условие квантующего магнитного поля

$$
\frac{\hbar B e}{2\pi m^*} \gg kT
$$

где е - заряд электрона; В - индукция

3. Проводимость баллистического проводника

$$
G=\frac{I}{U}=\frac{2e^2}{h}n\,,
$$

а сопротивление

$$
R=\frac{h}{2e^2}\frac{1}{n},
$$

где  $n$  – количество энергетических уровней в квантовой яме.

## 4. Вероятность туннелирования:

# 4.1 Вероятность прохождения частицы падающей на потенциальную стенку.

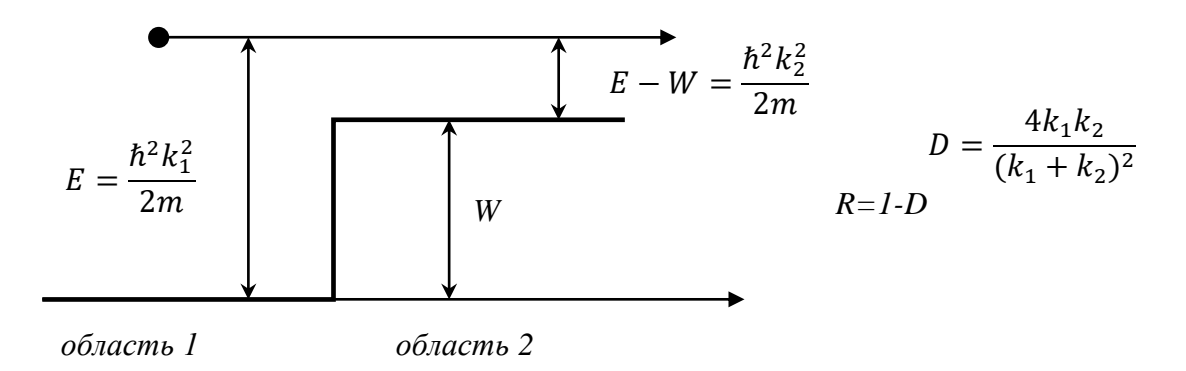

4.2. Вероятность прохождения частицы пролетающей над потенциальным барьером шириной d:

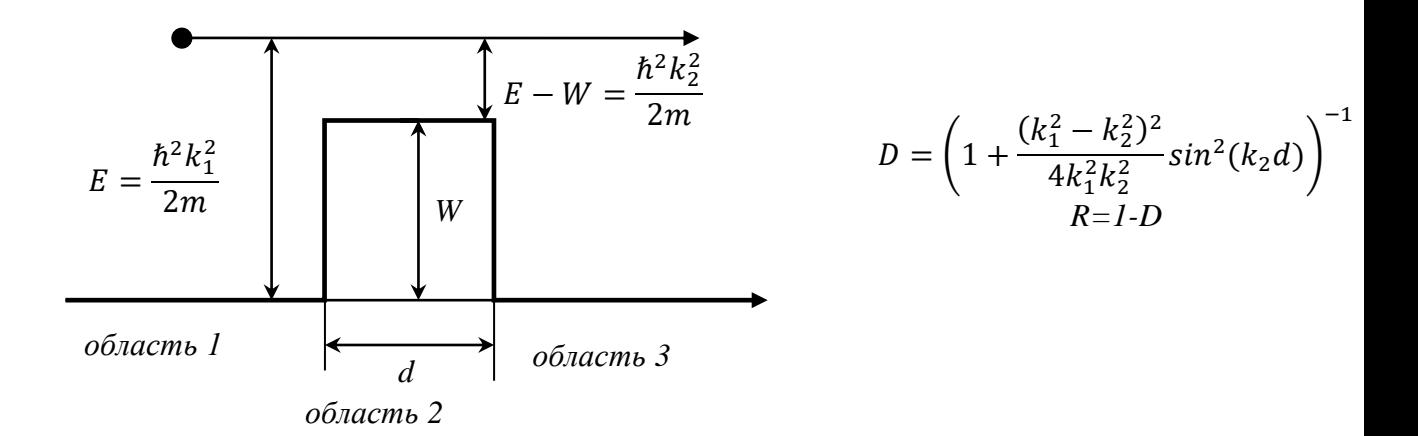

## 4.3. Вероятность туннелирования частицы сквозь потенциальный барьер шириной  $\boldsymbol{d}$ :

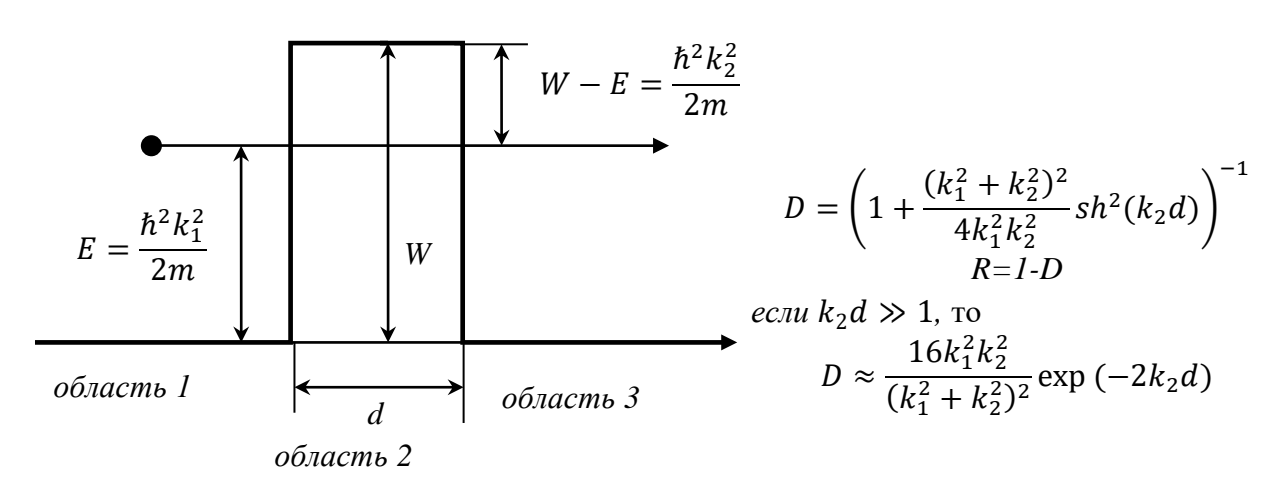

## Залачи:

- 1. Определить проводимость баллистического проводника в структуре AlAs/GaAs/AlAs при толщине GaAs 15 нм. Определить толщину при которой проводимость уменьшится скачком, а также толщину при которой проводимость станет равной 0. Справочные данные для материалов взять из справочника.
- 2. Определить величину квантующего магнитного поля для Si MOII-транзистора для Т=300 К и Т=1 К. Эффективная масса электрона в Si  $m*/m0=1.08$ .
- 3. Найти вероятность прохождения  $D$  и отражения  $R$  для электрона с энергией 2,5 эВ, падающего на потенциальную стенку высотой 2,0 эВ. Эффективную массу принять равной массе электрона в состоянии покоя.
- 4. Найти вероятность прохождения  $D$  и отражения  $R$  для электрона с энергией 3,8 эВ, пролетающего над потенциальным барьером высотой 2,5 эВ и протяженностью 10 нм. Эффективную массу принять равной массе электрона в состоянии покоя.
- 5. Найти вероятность прохождения  $D$  и отражения  $R$  для электрона с энергией 3 эВ, проходящего через барьер высотой 3,5 эВ и протяженностью 5 нм. Эффективную массу принять равной массе электрона в состоянии покоя.
- 6. Определить ширину барьера *d*, при которой вероятность прохождения электрона с энергией 3 эВ через барьер высотой 3,5 эВ окажется равной  $D=0,1$ .

Примечание: во всех задачах принять что квантовая яма для электронов и дырок равны,

 $\Delta E_c = \Delta E_v$ 

## ПРАКТИЧЕСКОЕ ЗАНЯТИЕ № 5

#### Тема: Эффект Штарка. Кулоновская блокада. Светодиоды.

## Пример решения задач:

# Задача №1:

Определить длину волны, при которой будет максимум оптического поглощения для сверхрешетки на основе AlAs/GaAs/AlAs. Если толщина квантовых ям составляет 5 нм, барьеров 15 нм.

## Решение:

Задача сводится к нахождению энергетического зазора. Энергетический зазор квантовой ямы - это энергия между первым энергетическим уровнем в зоне проводимости и аналогичным уровнем в валентной зоне.

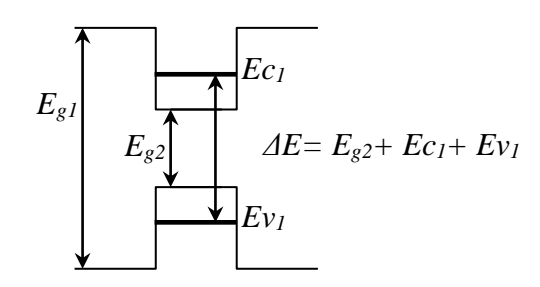

$$
E_n = \frac{\hbar^2 k_n^2}{2m^*} = \frac{\hbar^2 \pi^2 n^2}{2m^* a^2}
$$

 $\sim$   $\sim$ 

При этом нужно учесть, что в качестве квантовой ямы выступает GaAs. Эффективная масса для электрона в GaAs (из справочных данных)  $m_n = 0.067m_0$ , для дырки  $m_p = 0.45 m_0$ ,  $a=5$  $HM$ 

$$
E_{c1} = \frac{\hbar^2 \pi^2}{2m_n^* a^2}
$$
  
\n
$$
E_{v1} = \frac{\hbar^2 \pi^2}{2m_p^* a^2}
$$
  
\n
$$
\Delta E = \frac{\hbar^2 \pi^2}{2m_p^* a^2} + \frac{\hbar^2 \pi^2}{2m_n^* a^2} + E_{g2} =
$$

 $hc$  $\overline{\lambda}$ 

$$
\Delta E = (0.033 + 0.22 + 1.42)^{*}1.6 \cdot 10^{-19} = \frac{hc}{\lambda} \Rightarrow \lambda = \frac{6.63 \cdot 10^{-34} \cdot 3 \cdot 10^{8}}{(0.033 + 0.22 + 1.42)^{*}1.6 \cdot 10^{-19}} = 743 \mu\text{m}
$$

# Задача №2.

Определить максимальную температуру, при которой возможна работа одноэлектронного транзистора с топологическими размерами 100 нм, выполненного по технологии изоляции имплантированным кислородом (SIMOX) и имеющего ширину зазора 30 нм.

## Решение:

Наблюдение эффекта кулоновской блокады возможно в условиях, когда энергия теплового движения электронов недостаточна для преодоления блокады  $\Delta E \gg kT$ , или

$$
C<<\frac{e^2}{2kT}
$$

Задача сводится к нахождению емкости туннельного перехода

$$
C = \frac{\varepsilon \varepsilon_0 S}{d}
$$
  
\n
$$
S = 100 \cdot 10^{-9*} 100 \cdot 10^{-9}
$$
  
\n
$$
\varepsilon(SiO_2)=4
$$
  
\n
$$
d=30 \text{ Hm}
$$
  
\n
$$
C = \frac{\varepsilon \varepsilon_0 S}{d} = \frac{4*8,85 \cdot 10^{-12} \cdot 100 \cdot 10^{-9} \cdot 100 \cdot 10^{-9}}{30 \cdot 10^{-9}} = 1,18 \cdot 10^{-9} \text{ m/s}
$$
  
\n
$$
T << \frac{e^2}{2kC} = \frac{(1,6 \cdot 10^{-19})^2}{2 \cdot 1,38 \cdot 10^{-23} \cdot 1,18 \cdot 10^{-17}}} = 78,6K
$$

## Задача №3

Определить длину волны излучения для светодиода на основе ДГС AlAs/GaAs/AlAs. Толщина барьеров составляет 10 нм, толщина квантовой ямы составляет 5 нм.

 $0^{-17}\Phi$ 

## Решение:

Задача сводится к нахождению энергетического зазора. Энергетический зазор квантовой ямы - это энергия между первым энергетическим уровнем в зоне проводимости и аналогичным уровнем в валентной зоне.

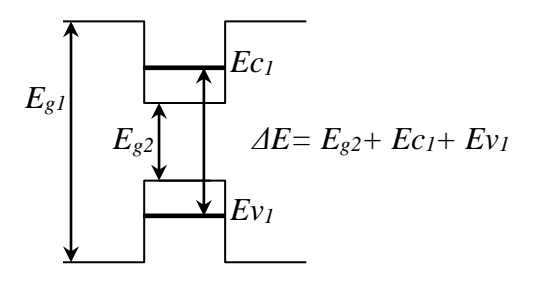

$$
E_n = \frac{\hbar^2 k_n^2}{2m^*} = \frac{\hbar^2 \pi^2 n^2}{2m^* a^2}
$$

При этом нужно учесть, что в качестве квантовой ямы выступает GaAs. Эффективная масса для электрона в GaAs (из справочных данных)  $m_n = 0.067m_0$ , для дырки  $m_p = 0.45 m_0$ 

$$
E_{c1} = \frac{\hbar^2 \pi^2}{2m_n^* a^2}
$$
  
\n
$$
E_{v1} = \frac{\hbar^2 \pi^2}{2m_p^* a^2}
$$
  
\n
$$
\Delta E = \frac{\hbar^2 \pi^2}{2m_p^* a^2} + \frac{\hbar^2 \pi^2}{2m_n^* a^2} + E_{g2} = \frac{hc}{\lambda}
$$
  
\n
$$
\Delta E = \frac{\hbar^2 \pi^2}{2m_p^* a^2} + \frac{\hbar^2 \pi^2}{2m_n^* a^2} + E_{g2} = \frac{hc}{\lambda}
$$

#### ЗАДАЧИ ДЛЯ САМОСТОЯТЕЛЬНОГО РЕШЕНИЯ

Тема практики №: Эффект Штарка. Кулоновская блокада. Светодиоды. Основные расчетные формулы:

1. Энергетический спектр в квантовой яме

$$
E_n = \frac{\hbar^2 k_n^2}{2m^*} = \frac{\hbar^2 \pi^2 n^2}{2m^* a^2}
$$

где, р – импульс; h – постоянная Планка; V – скорость частицы [м/с]; k – постоянная Больцмана; Т – температура [К]; т\* - эффективная масса.

2. Наблюдение эффекта кулоновской блокады возможно в условиях, когда энергия теплового движения электронов недостаточна для преодоления блокады  $\Delta E >> kT$ , или

 $C \ll \frac{e^2}{2kT}$ 

3. Энергетический зазор квантовой ямы - это энергия между первым энергетическим уровнем в зоне проводимости и аналогичным уровнем в валентной зоне.

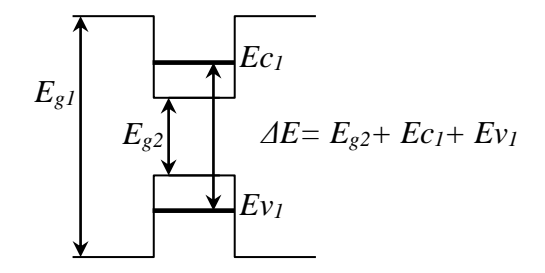

# ЗАДАЧИ ДЛЯ САМОСТОЯТЕЛЬНОГО РЕШЕНИЯ

# Эффект Штарка

- 1. Определить длину волны, при которой будет максимум оптического поглощения для сверхрешетки на основе AlAs/GaAs/AlAs. Если толщина квантовых ям составляет 7 нм, барьеров 15 нм.
- 2. Определить толшину квантовой ямы для сверхрешетки на основе GaAs/GaInAs/GaAs при которой она может быть использована для модуляции излучения Nd:YAG лазера с длиной волны  $\lambda$ =1,064 мкм.

## Кулоновская блокада

- 3. Определить максимальную температуру, при которой возможна работа одноэлектронного транзистора с топологическими размерами 100 нм, выполненного по технологии изоляции имплантированным кислородом (SIMOX) и имеющего ширину зазора 40 нм.
- 4. Определить максимальную емкость для туннельного перехода при которой возможен эффект одноэлектронного туннелирования для Т=300 К и Т=1 К

## Светодиоды

5. Определить длину волны излучения для светодиода на основе ДГС GaN/ In<sub>0.2</sub>Ga<sub>0.8</sub>N / GaN. Толщина барьеров составляет 10 нм, толщина квантовой ямы составляет 5 HM.

## ПРАКТИЧЕСКОЕ ЗАНЯТИЕ № 6

Тема: Резонансно-туннельный диода. ИК-фотоприемник на основе ДГС. Квантовые каскадные лазеры.

## Пример решения задач:

## Задача №1:

## Резонансно-туннельный диод

1. Для резонансно туннельного диода на основе  $n^{+}GaAs/AlAs/GaAs/AlAs/ n^{+}GaAs$ определить вероятность прохождения  $D$  и отражения  $R$  электрона через барьер, если уровень Ферми в n<sup>+</sup>GaAs лежит выше уровня  $E_c$  на 0,1 эВ. Толщина барьеров составляет 8 нм, толщина квантовой ямы составляет 5 нм. Принять, что при образовании квантовой ямы  $\Delta E_c = \Delta E_v$ 

#### Решение:

Задача сводится к нахождению вероятности туннелирования через многобарьерную структуру. В общем случае можно записать:

$$
D=D_1 * D_2 * D_3 \dots * D_n
$$

где  $D_n$ - вероятность прохождения через каждый барьер.

Строим энергетическую диаграмму туннельного диода на основе n<sup>+</sup>GaAs/AlAs/GaAs/AlAs/  $n + GaAs$ AlAs GaAs AlAs  $n^+GaAs$ :  $n+GaAs$ 

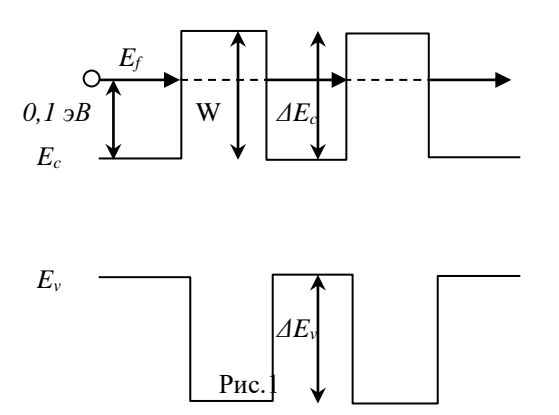

Исходя из того, что  $\Delta E_c = \Delta E_v$  находим высоту потенциального барьера W

 $W=(Eg(AIAs)-Eg(GaAs))/2 = (2,16-1,42)/2 = 0,37$  aB

Далее задача сводится к нахождению вероятности прохождения через первый барьер  $D_I$ по известному значению энергии частицы 0,1 эВ и определенному значению высоты барьера 0,37 эВ.

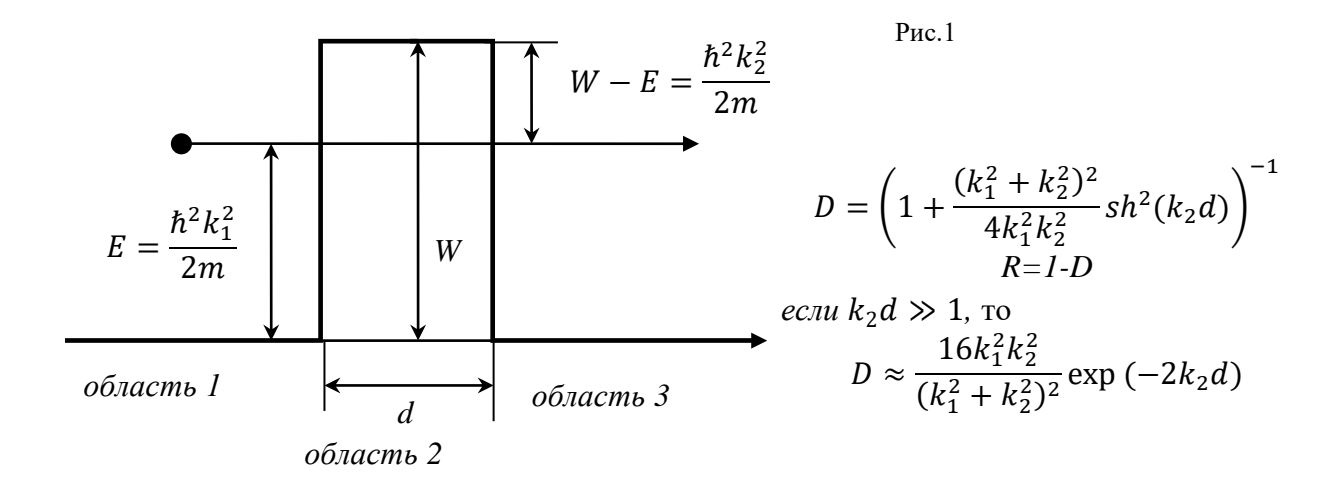

Через энергию электрона определяем величину волнового вектора  $k_1$ . При этом нужно учитывать, что электрон движется в GaAs (см. рис.1), поэтому эффективную массу подставляем для GaAs

$$
E = \frac{\hbar^2 k_1^2}{2m^*} \rightarrow k_1 = \sqrt{\frac{2Em}{\hbar^2}} = \sqrt{\frac{2*0.1*1.6*10^{-19}*0.067*9.1*10^{-31}}{(1.05*10^{-34})^2}}
$$
  
= 4.2\*10<sup>8</sup> 1/m

Аналогично определяем значение вектора  $k_2$ . При этом нужно учитывать, что электрон движется уже в AlAs (см. рис.1), поэтому эффективную массу подставляем для AlAs

$$
W - E = \frac{\hbar^2 k_1^2}{2m^*} \rightarrow k_1 = \sqrt{\frac{2(W - E)m}{\hbar^2}}
$$
  
= 
$$
\sqrt{\frac{2 * 0.27 * 1.6 * 10^{-19} * 0.146 * 9.1 * 10^{-31}}{(1.05 * 10^{-34})^2}} = 1.02 * 10^9 \text{ 1/m}
$$

 $k_2d = 8.16$ , что много больше единицы, Следовательно

$$
D_1 \approx \frac{16k_1^2k_2^2}{(k_1^2 + k_2^2)^2} \exp(-2k_2d)
$$

 $D_i = 8*10^{-8}$ 

Отсюда общая вероятность  $D=(8*10^{-8})*(8*10^{-8})=6.4*10^{-15}$ 

**OTBCT**: 
$$
D=6,4*10^{-15}
$$

## <u>Задача №2:</u>

#### ИК-фотоприемник на основе ДГС

Определить максимальную и минимальную длину волны регистрируемого ИК-излучения для сверхрешетки на основе AlGaAs/GaAs. Принять, что при образовании квантовой ямы  $\Delta E_c = \Delta E_v$ 

### Краткая теория

Освещение вызывает переходы электронов типа 1 или 2 (см. рис. 3), при этом в цепи появляется ток (явление фотопроводимости). Переход  $1$  — это переход с основного уровня в свободное состояние над барьером в зоне проводимости; переход  $2$  — с основного уровня на возбужденный, с последующим туннелированием в состояния над барьером (стрелка б на рис. 5.14).

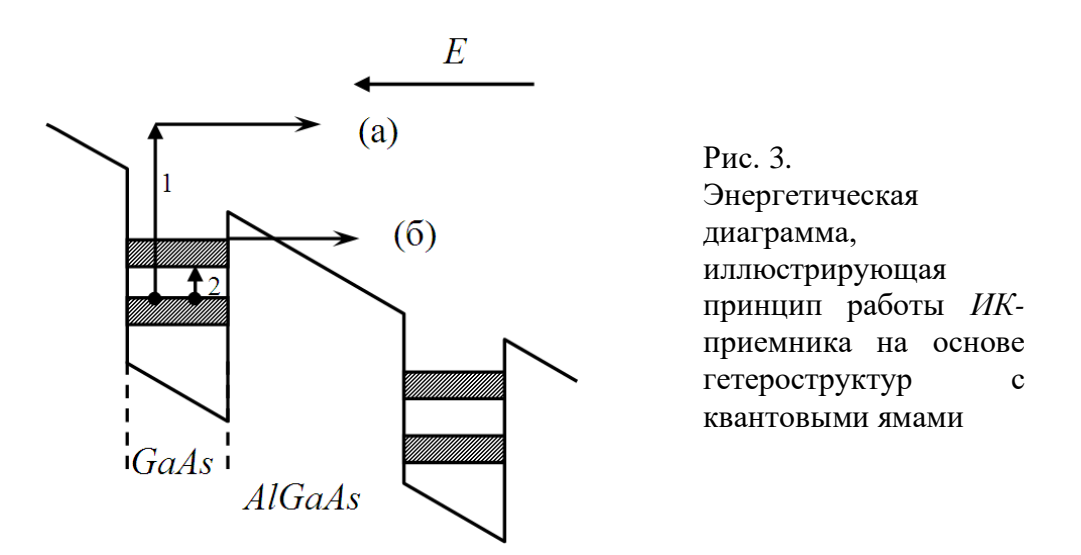

Изменением толщины слоев можно в широких пределах регулировать спектральные характеристики фотоприемника.

## Решение

Задача сводится к определению энергетичекого зазора между первым Ес1 и вторым Ес2 энергетическим уровнем и приравниванием ее к энергии кванта света, вызывающего переход:

$$
E\Phi = \frac{hc}{\lambda} = Ec_2 - Ec_1 = \frac{\hbar^2 \pi^2 4}{2m^* a^2} - \frac{\hbar^2 \pi^2 1}{2m^* a^2} = \frac{\hbar^2 \pi^2 3}{2m^* a^2}
$$

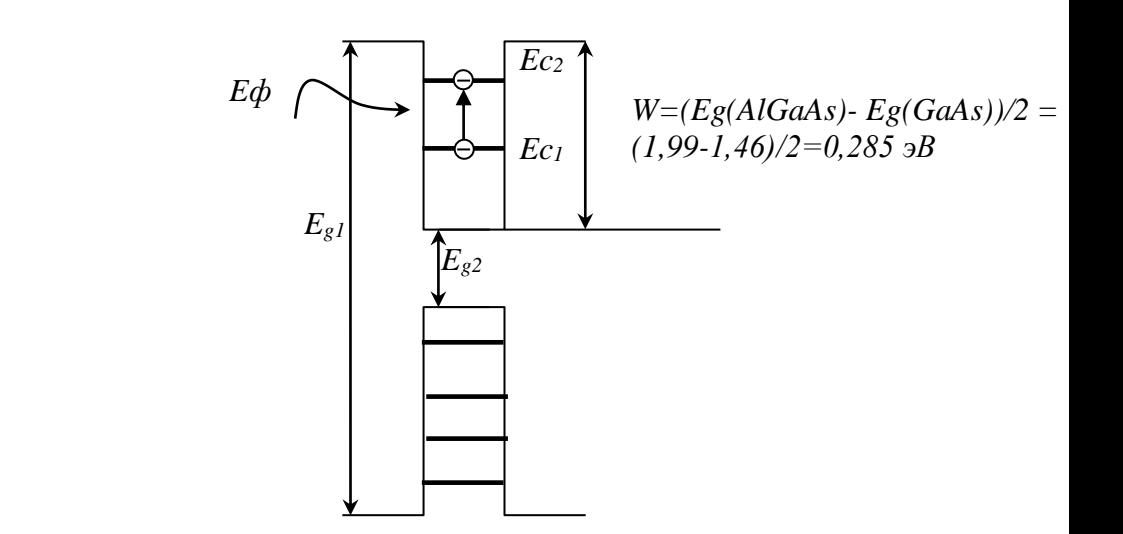

Для расчета  $\lambda$  нужно определить толщину квантовых ямы при которой в ней будет два энергетических уровня. Два энергетических уровня будут в интервале толщин при п [2; 2.99]. Определяем диапазон толщин:

$$
\text{Q1} \cdot \text{Q1} = 2:
$$
\n
$$
a_1 = \frac{\hbar \pi n}{\sqrt{2m^* E_n}} = \frac{1,05 \cdot 10^{-34} \cdot 3,14 \cdot 2}{\sqrt{2 \cdot 0,067 \cdot 9,1 \cdot 10^{-31} \cdot 0,285 \cdot 1,6 \cdot 10^{-19}}} = 8,8 \text{ Hm}
$$
\n
$$
\text{Q1} \cdot \text{Q1} \cdot \text{Q2} = \frac{\hbar \pi n}{\sqrt{2m^* E_n}} = \frac{1,05 \cdot 10^{-34} \cdot 3,14 \cdot 2,99}{\sqrt{2 \cdot 0,067 \cdot 9,1 \cdot 10^{-31} \cdot 0,285 \cdot 1,6 \cdot 10^{-19}}} = 13,16 \text{ Hm}
$$
\n
$$
\text{3} \text{M1} \cdot \text{M1} = \text{3} \cdot \text{M1} \cdot \text{M1} = \text{3} \cdot
$$

$$
E_{\Phi} = E_2 - E_1 = \frac{hc}{\lambda},
$$

где  $E_{1,2} = \frac{\hbar^2 \pi^2 n^2_{1,2}}{2m^* a^2}$ .

Преобразуем формулу:

$$
E_{\Phi} = \frac{\hbar^2 \pi^2 2^2}{2m^* a^2} - \frac{\hbar^2 \pi^2 1^2}{2m^* a^2} = \frac{3\hbar^2 \pi^2}{2m^* a^2}
$$

Далее приравняем:

$$
\frac{3\hbar^2\pi^2}{2m^*a^2} = \frac{hc}{\lambda}
$$

Для толщины квантовой ямы  $a_1$ :

$$
\lambda = \frac{2m^*a^2hc}{3\hbar^2\pi^2} = \frac{2 \cdot 0.067 \cdot 9.1 \cdot 10^{-31} \cdot (8.8 \cdot 10^{-9})^2 \cdot 6.63 \cdot 10^{-34} \cdot 3 \cdot 10^8}{3 \cdot (1.05 \cdot 10^{-34})^2 \cdot 3.14^2}
$$
  
= 5.8 mKM  
Для толщины квантовой ямы  $a_2$ :  

$$
\lambda = \frac{2m^*a^2hc}{3\hbar^2\pi^2} = \frac{2 \cdot 0.067 \cdot 9.1 \cdot 10^{-31} \cdot (13.16 \cdot 10^{-9})^2 \cdot 6.63 \cdot 10^{-34} \cdot 3 \cdot 10^8}{3 \cdot (1.05 \cdot 10^{-34})^2 \cdot 3.14^2}
$$
  
= 12.9 mKM

## **Задача №3:**

#### **Квантовые каскадные лазеры.**

Определить максимальную и минимальную длину волны излучения для ККЛ на основе сверхрешетки AlInAs/InGaAs/AlInAs. Эффективные массы тройных соединений приравнять к средним значениям

## **Краткая теория**

Один из наиболее ярких примеров достижений зонной инженерии — квантовые каскадные лазеры на сверхрешетках, работающие на переходах между подзонами одной и той же зоны проводимости. Излучения различных каскадных лазеров лежат в диапазоне  $\lambda$  $= 2.5$ -13 мкм, т. е. перекрывают окна прозрачности атмосферы. Различные лазеры работают при температурах от криогенных до комнатных, как в импульсном, так и в непрерывном режимах.

На рис. 4 дана энергетическая диаграмма зоны проводимости, поясняющая принцип работы квантового каскадного лазера (один из вариантов каскадных лазеров). В рассматриваемом примере активные области состоят из трех туннельно связанных квантовых ям (InGaAs), разделенных тонкими AlInAs-барьерами. Инжекторы представляют собой сверхрешетки из тех же материалов. Активные области и инжекторы чередуются, образуя каскад из нескольких десятков ступеней (обычно в каскад входят 25- 30 ступеней). В квантовых ямах активных областей уровень 2 (квантовое число *n= 2*) и уровень 3 (*n=*3) — первый и второй возбужденные уровни, уровень 1 (*n=*1) — основной. Уровни уширены вследствие наличия электрического поля *Е* (величина *Е* достигает 10<sup>5</sup> В/см). Это поле создает также наклон энергетического профиля зоны проводимости (ее нижняя граница представлена на рис. 5.15).

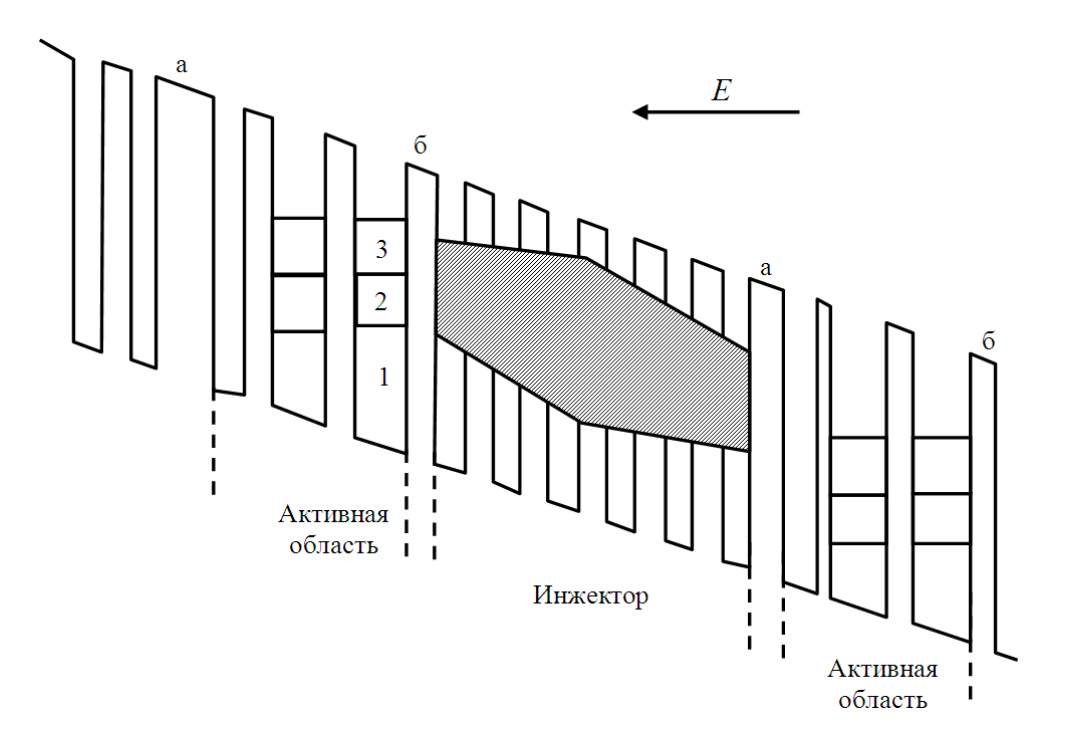

Рис. 4. Схема поясняющая работу квантового каскадного лазера.

Лазерное излучение испускается в активных областях при переходах  $3\rightarrow 2$ (вертикальная стрелка на рис. 4), для чего необходима инверсная населенность уровня 3. Инверсия населенности соответствует большему числу электронов на уровне 3, чем на уровне 2. Для этого толщины слоев выбирают так, чтобы: 1) переход  $2\rightarrow 1$  был быстрым и безизлучательным, то есть время жизни электронов на уровне 2 было малым, и он быстро опустошался; 2) с уровня 3 наиболее вероятным был излучательный переход на уровень 2, и время жизни электрона на уровне 3 было бы много больше, чем на уровне 2. При этих условиях создается инверсная населенность на уровне 3 и возможна генерация.

#### Решение

Задача имеет общее сходство с предыдущей задачей, только здесь лазерное излучение испускается при переходе с 3 на 2 энергетический уровень. Следовательно, энергия испускаемых фотонов, а соответственно и длина волны излучения, определяется энергетическим зазором между 3 и 2 энергетическим уровнем:

$$
E\Phi = \frac{hc}{\lambda} = Ec_3 - Ec_2 = \frac{\hbar^2 \pi^2 9}{2m^* a^2} - \frac{\hbar^2 \pi^2 4}{2m^* a^2} = \frac{\hbar^2 \pi^2 5}{2m^* a^2}
$$

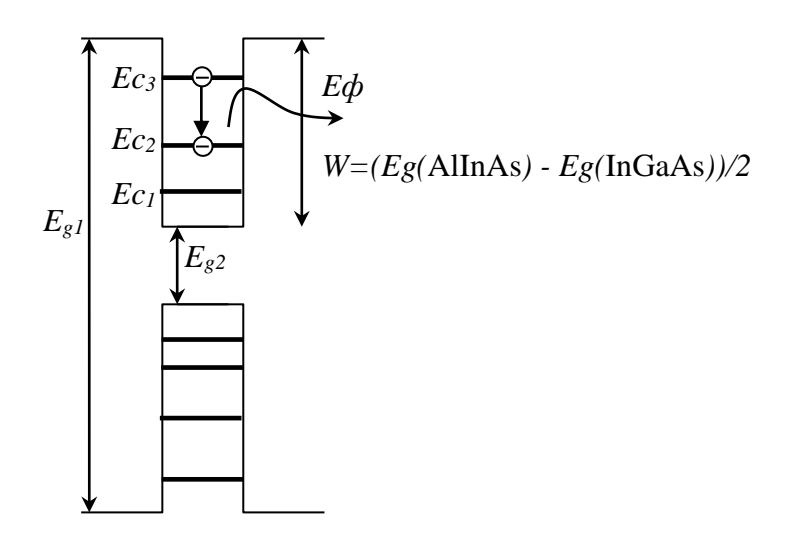

Для расчета  $\lambda$  нужно определить толщину квантовых ямы при которой в ней будет три энергетических уровня. Два энергетических уровня будут в интервале толщин при *п* [3; 3,99]. Определяем диапазон толщин. При этом нужно учитывать, что в качестве квантовой ямы выступает InGaAs. Эффективную массу InGaAs приравниваем к среднему значению  $m^*=(0.067+0.026)/2=0.0465m0$ . Далее находим толщины квантовых ям для n=3 и n=3.99 и длины волн как в предыдущей задаче. Ширину запрещенной зоны для AlInAs определить по аналитическому уравнению в таблице 7.1

## ЗАДАЧИ ДЛЯ САМОСТОЯТЕЛЬНОГО РЕШЕНИЕ

#### Резонансно-туннельный диод

- 6. Для резонансно туннельного диода на основе  $n^{+}GaAs/AlAs/GaAs/AlAs/r^{+}GaAs$ определить вероятность прохождения  $D$  и отражения  $R$  электрона через барьер, если уровень Ферми в n<sup>+</sup>GaAs лежит выше уровня  $E_c$  на 0,2 эВ. Толщина барьеров составляет 4 нм, толщина квантовой ямы составляет 5 нм. Принять, что при образовании квантовой ямы  $\Delta E_c = \Delta E_v$ .
- 7. Как измениться вероятность прохождения D если толщину барьеров увеличить в 2 раза?

#### ИК-фотоприемник на основе ДГС

8. Определить максимальную и минимальную длину волны регистрируемого ИКизлучения для сверхрешетки на основе AlAs/GaAs. Принять, что при образовании квантовой ямы  $\Delta E_c = \Delta E_v$ 

#### Квантовые каскадные лазеры.

1. Определить максимальную и минимальную длину волны излучения для ККЛ на основе сверхрешетки AlInAs/InAs/AlInAs. Принять, что при образовании квантовой ямы  $AE_c = AE_v$ 

# ПРИЛОЖЕНИЕ А

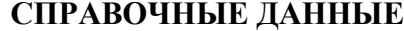

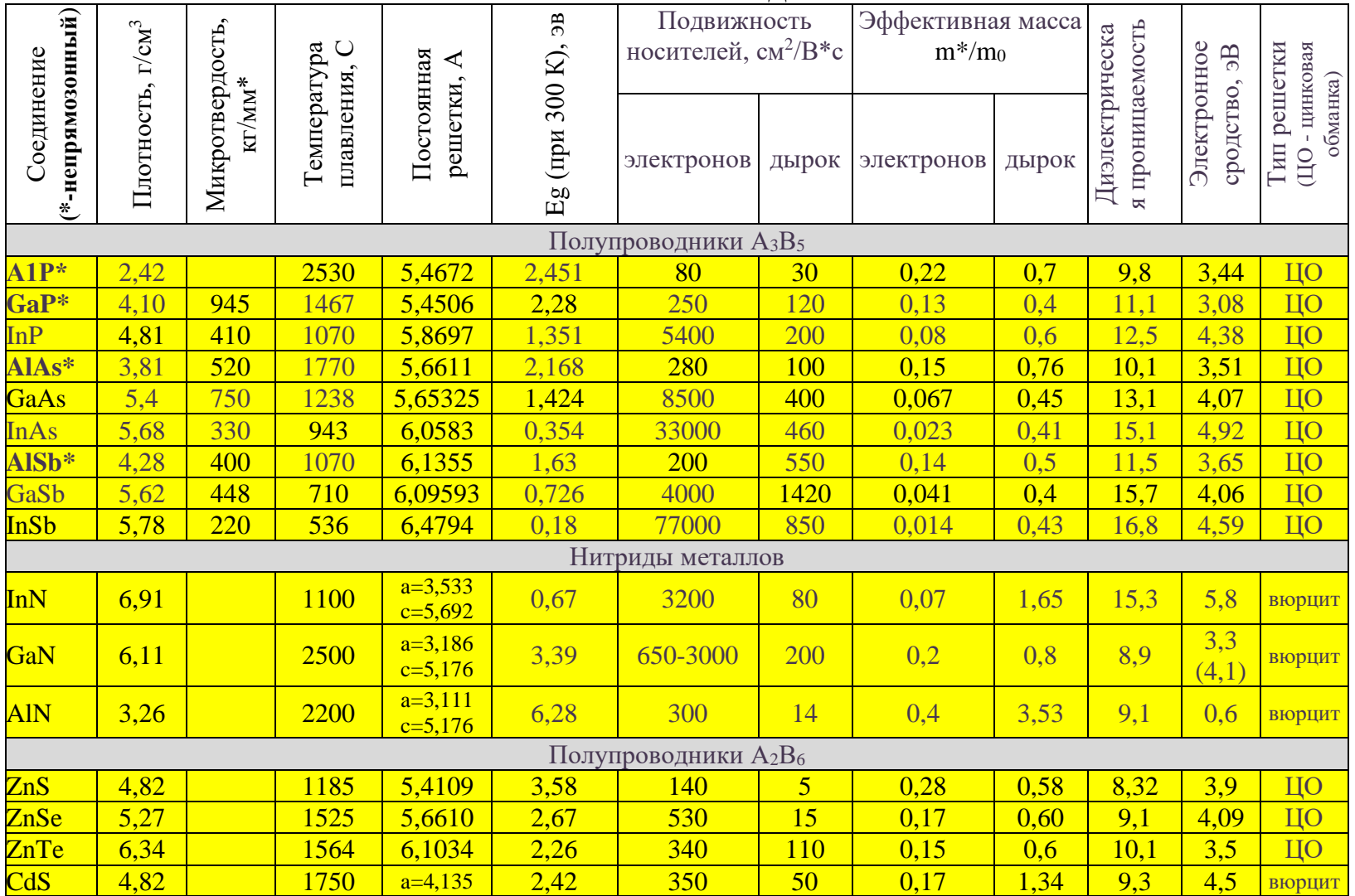

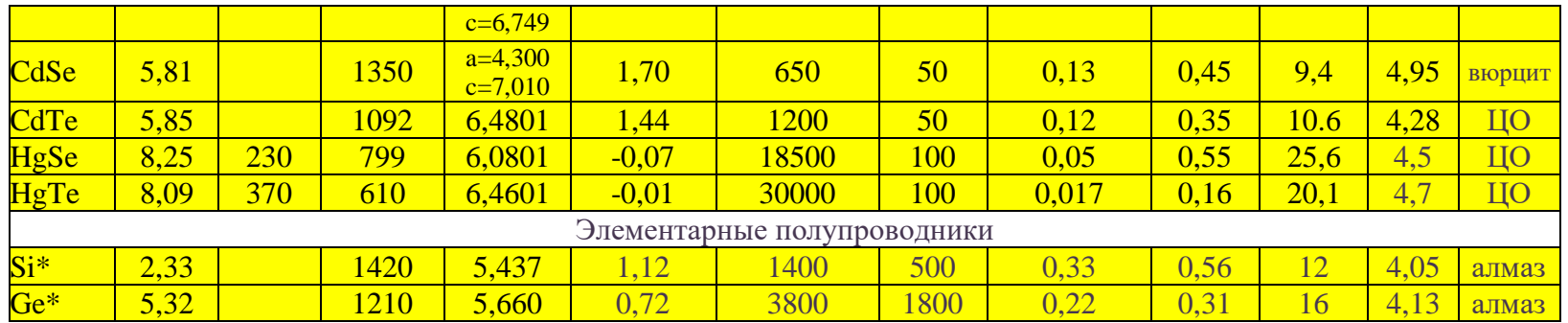

# ПРИЛОЖЕНИЕ Б

## Сложные полупроводниковые соединения

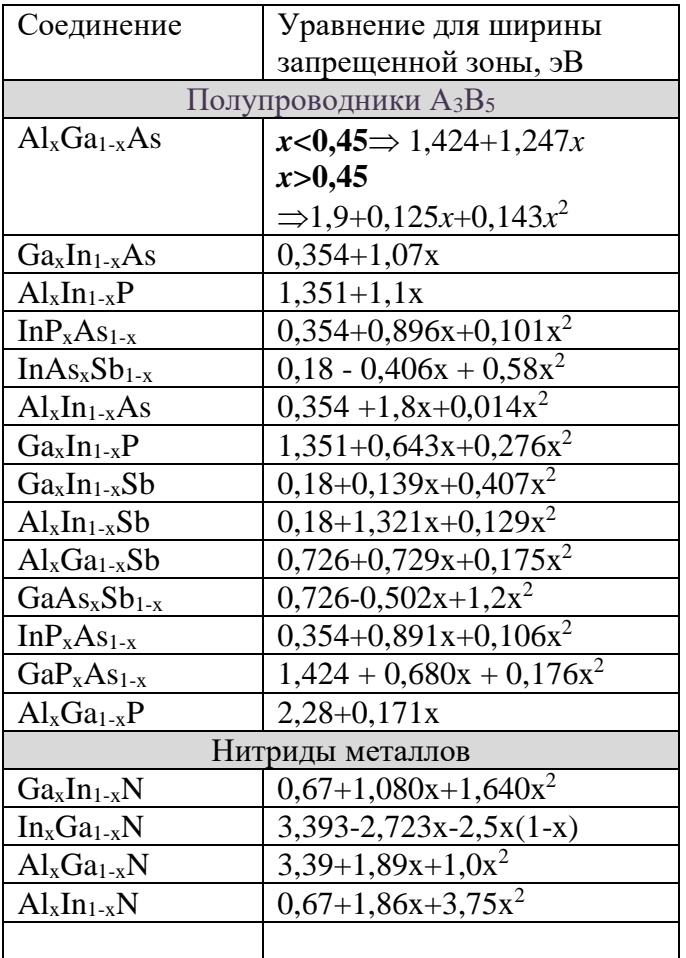

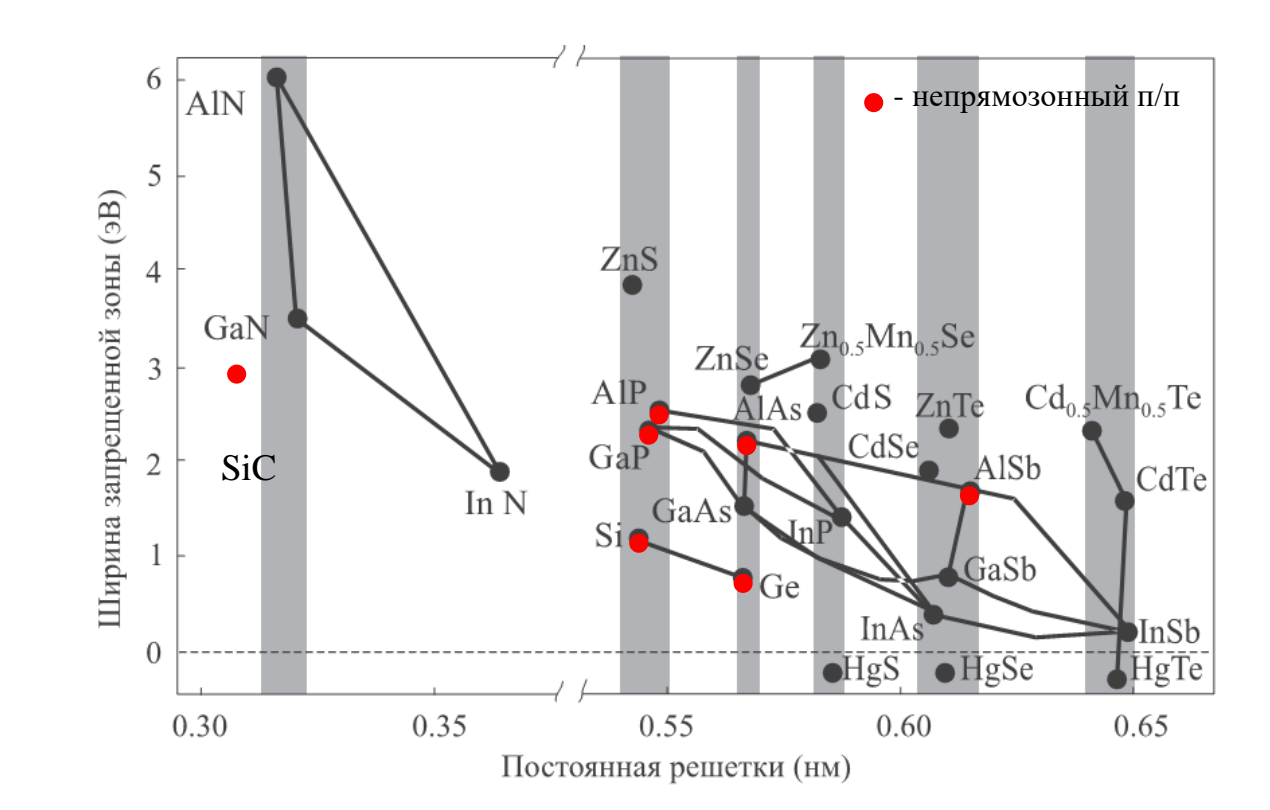

# ПРИЛОЖЕНИЕ В

# Свойства соединения $\operatorname{Al}_x\operatorname{Ga}_{1-x}\operatorname{As}$

## Продолжение прил. 3

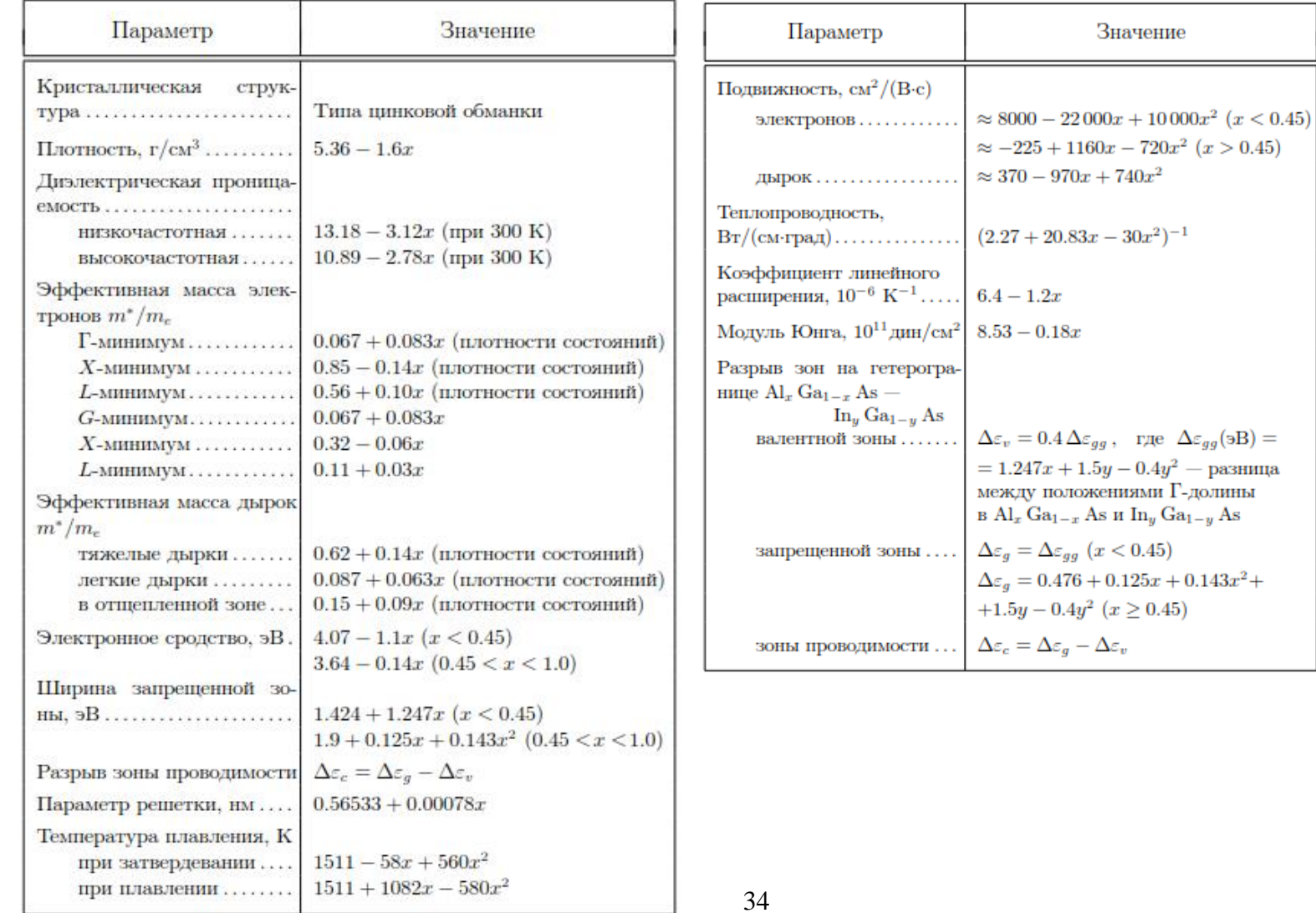

## **ПРИЛОЖЕНИЕ Г**

## **КОНТРОЛЬНАЯ РАБОТА №1**

#### **Вариант №1**

- 8. Определить длину волны Де Бройля для электрона с энергией 2 эВ.
- 9. Протон обладает кинетической энергией T = 1 кэВ. Определить дополнительную энергию δT, которую необходимо ему сообщить для того, чтобы длина волн λ де Бройля уменьшилась в три раза.
- *10.* Имеется ДГС на основе AlAs/AlxGa1-xAs/AlAs. Толщина квантовой ямы составляет 4,5 нм. Определить максимальный *x* при котором в квантовой яме будет один энергетический уровень. Справочные данные для материалов взять из справочника. *Эффективную массу тройного соединения (зависящую от х) считать постоянной и приравнять к среднему арифметическому значению.*
- 11. Имеется ДГС на основе AlAs/InAs/AlAs. Определить минимальную и максимальную толщину квантовой ямы. Справочные данные для материалов взять из справочника.

#### **Вариант 2**

- 1. Протон обладает кинетической энергией T = 1 кэВ. Определить дополнительную энергию δT, которую необходимо ему сообщить для того, чтобы длина волн λ де Бройля уменьшилась в три раза
- 2. Определить минимальную энергию электрона, находящегося в потенциальной яме шириной 10 нм. Ответ дать в эВ.
- 3. Имеется ДГС на основе AlN/GaN/AlN. Определить минимальную и максимальную толщину квантовой ямы. Справочные данные для материалов взять из справочника.
- 4. Имеется ДГС на основе GaAs/ GaxIn1-xAs /GaAs. Толщина квантовой ямы составляет 5 нм. Определить максимальный *x* при котором в квантовой яме будет один энергетический уровень. Справочные данные для материалов взять из справочника. *Эффективную массу тройного соединения (зависящую от х) считать постоянной и приравнять к среднему арифметическому значению*

# **КОНТРОЛЬНАЯ РАБОТА №2**

## **Вариант 1**

- 1. Найти вероятность прохождения *D* и отражения *R* для электрона с энергией 2,3 эВ, падающего на потенциальную стенку высотой 2,0 эВ. Эффективную массу принять равной массе электрона в состоянии покоя.
- 2. Найти вероятность прохождения *D* и отражения *R* для электрона с энергией 3 эВ, проходящего через барьер высотой 3,3эВ и протяженностью 4 нм. Эффективную массу принять равной массе электрона в состоянии покоя.
- 3. Определить длину волны, при которой будет максимум оптического поглощения для сверхрешетки на основе AlAs/GaAs/AlAs. Если толщина квантовых ям составляет 5 нм, барьеров 15 нм.

4. Определить максимальную емкость для туннельного перехода при которой возможен эффект одноэлектронного туннелирования для Т=300 К и Т=1 К

## **Вариант 2**

- 1. Найти вероятность прохождения *D* и отражения *R* для электрона с энергией 3,2 эВ, пролетающего над потенциальным барьером высотой 2,5 эВ и протяженностью 8 нм. Эффективную массу принять равной массе электрона в состоянии покоя.
- 2. Определить толщину квантовой ямы для сверхрешетки на основе GaAs/GaInAs/GaAs при которой она может быть использована для модуляции излучения Nd:YAG лазера  $\lambda$ =1,064 мкм.
- 3. Определить максимальную температуру, при которой возможна работа одноэлектронного транзистора с топологическими размерами 110 нм, выполненного по технологии изоляции имплантированным кислородом (SIMOX) и имеющего ширину зазора 30 нм.
- 4. Определить длину волны излучения для светодиода на основе ДГС GaN/In<sub>x</sub>Ga<sub>1-x</sub>N/GaN (x=0.25). Толщина барьеров составляет 10 нм, толщина квантовой ямы составляет 4 нм. .